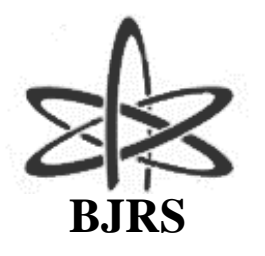

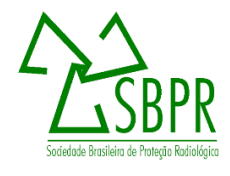

# Construção de um catálogo de espectros de raios X para simulações em mamografia

Santos<sup>a,c</sup>, L. C. S., Vieira<sup>a,b</sup>, J. W., Lima<sup>c,d</sup>, F. R. A.

*a Instituto Federal de Educação, Ciência e Tecnologia de Pernambuco- IFPE, 50740-540, Recife, Pernambuco, Brasil <sup>b</sup>Escola Politécnica de Pernambuco, Universidade de Pernambuco – UPE, 50720-001, Recife, Pernambuco, Brasil <sup>c</sup>Centro Regional de Ciências Nucleares do Nordeste- CRCN-NE, 50740-545, Recife, Pernambuco, Brasil <sup>d</sup>Departamento de Energia Nuclear, Universidade Federal de Pernambuco – DEN/UFPE, 50670-901, Recife, Pernambuco, Brasil*

*[larissa.css@outlook.com](mailto:larissa.css@outlook.com)*

## **RESUMO**

**Modelos Computacionais de Exposição (MCEs) utilizam técnicas Monte Carlo (MC) para simular a interação da radiação com a matéria. Um MCE é constituído, basicamente por um fantoma (geometria a ser irradiada), algoritmos simuladores de fontes radioativas e um código MC para simular o transporte, interação da radiação com a matéria e avaliação da dose absorvida em regiões de interesse, bem como uma grandeza de normalização da dose. Com o propósito de compor um MCE para simulações em mamografia, um catálogo de espectros de raios X com potenciais de pico na faixa dos utilizados em exames reais foi construído. Os espectros foram simulados por meio de um software web Simulation of X-ray Spectra (SXRS – Software desenvolvido pela Siemens e livre para fins acadêmicos). Para tanto, foi utilizada uma combinação alvo/filtro de Molibdênio/Molibdênio (espessura do filtro de 0,03 mm). Os dados dos espectros foram organizados em um arquivo de texto interpretável pelo código MC EGSnrc. Simulações MC com o MCE FSTA, composto pelo fantoma feminino em posição ortostática, FASH (Female Adult meSH) acoplado ao código MC EGSnrc, foram realizadas e os espectros originais gerados pelo SXRS foram comparados com os obtidos nas simulações MC. Como o erro relativo médio percentual entre os valores comparados foi abaixo de 6%, o SXRS foi usado para gerar mais espectros para construção de um catálogo. Este catálogo poderá ser utilizado em MCEs a serem desenvolvidos para mamografia.** 

*Palavras-chave: Mamografia, espectros de raios X, Monte Carlo, Modelos Computacionais de Exposição.*

#### **ABSTRACT**

**Exposure Computational Models (ECMs) use Monte Carlo (MC) techniques to simulate the interaction of radiation with matter. An ECM is constituted, basically for a phantom (geometry to be irradiated), algorithms simulators of radiation source and a MC code to simulate the transport, interaction of radiation with matter and evaluate of radiation absolved dose in regions of interest, as well as a dose normalization magnitude. With the purpose to compose an ECM to simulations in mammography, a catalog of X-ray spectra with peak potentials in range those used in real exams was built. The spectra were stimulated by of the mean software web Simulation of Xray spectra (SXRS – Software developed by Siemens and free for academic purposes). Therefore, was used a target/filter combination of Molybdenum/ Molybdenum (filter with 0.03mm of thickness). The data of spectra were organized in a text file interpretable by the MC Code EGSnrc. MC simulations with the ECM FSTA, composed of a female phantom in orthostatic position, FASH (Female Adult meSH) coupled to code EGSnrc, were made and the spectra generated from SXRS were compared with the obtained from MC simulations. Owing to the average relative error between the compared values were below 6% percents, the SXRS was used to generate more spectra to build a catalog. This catalog can be used in ECMs to be developed to mammography.** 

**Keywords: Mammography, X-ray spectra, Monte Carlo, Exposure Computational Models.** 

## 1. **INTRODUÇÃO**

A mamografia permite identificar patologias do tecido mamário antes mesmo destas se tornarem palpáveis. Ainda que a mama possa ser estudada por outros métodos de imagem, como a ressonância magnética e ultrassonografia, a mamografia é considerada o exame padrão ouro para a identificação precoce do câncer de mama [1]. Aprimorar a técnica mamográfica envolve o melhoramento da qualidade da imagem radiográfica, com minimização da dose de radiação no tecido mamário [2]. Estudos de dose de radiação absorvida na mama podem ser realizados por métodos Monte Carlo (MC), que apresentam rapidez, precisão, e o mais importante: não exposição de indivíduos às radiações ionizantes.

O uso de técnicas MC para simular a interação da radiação com a matéria pode ser feito por meio de Modelos Computacionais de Exposição (MCEs). Os MCEs utilizados pelo Grupo de Pesquisa em Dosimetria Numérica e pelo de Pesquisa em Dosimetria Computacional e Sistemas Embarcados (ambos referenciados como GDN neste trabalho) são compostos basicamente por

fantoma (representação da geometria a ser irradiada), algoritmos simuladores de fontes radioativas e um código MC para simular o transporte, a interação da radiação com a matéria e avaliar a dose absorvida em regiões de interesse. Para estudos envolvendo raios X, adicionalmente, os MCEs necessitam de um arquivo de texto contendo um catálogo com informações sobre a fonte radioativa. Neste trabalho o arquivo contém informações em variáveis (potencial de pico, a energia do fóton e sua probabilidade acumulada de emissão, e os materiais para alvo/filtro) que descrevem espectros de raios X para que o processo de emissão de radiação seja o mais próximo da situação real.

Para uma imagem nítida da mama, sem doses desnecessárias ao paciente, é necessário levar em consideração, além do material do alvo do equipamento, o material utilizado na filtração adicional do feixe de raios X [3]. Nos mamógrafos é comum a utilização do molibdênio (Mo) e do ródio (Rh) como material do alvo e filtro, e diferentes combinações alvo/filtro: Mo/Mo, Mo/Rh, Rh/Rh. A mamografia utiliza potenciais de pico abaixo dos utilizados em outros exames de raios X, comumente variando em uma faixa de 25 kV a 35 kV. Estes aspectos da mamografia exigiram um novo catálogo de espectros de raios X para simulações em mamografia com MCEs, já que os utilizados até então pelo GDN para radiodiagnóstico, além de apresentar espectros gerados por um alvo de tungstênio e filtros de alumínio, o potencial aplicado ao tubo é de no mínimo 50 kV.

O objetivo principal deste trabalho consistiu em construir um catálogo de espectros de raios X com potenciais de pico na faixa dos utilizados na mamografia, em situações reais, para uso em simulações com MCEs similares aos de radiodiagnóstico utilizados pelo GDN.

## **2. MATERIAIS E MÉTODOS**

O presente trabalho foi desenvolvido em um computador contendo basicamente os seguintes itens: processador Intel® Core ™ i5-4690S CPU @ 3.20GHz, com memória RAM de 8,00 GB e sistema operacional Windows 7 Professional de 64 Bits. Para as simulações, foi utilizado o MCE FSTA [4], disponível na página: http://www.caldose.org/ e o código MC EGSnrc [5].

Na sequência estão descritos os passos necessários para obtenção e validação do catálogo de espectros de raios X mamográficos.

#### **2.1 Simulação dos espectros**

Foram obtidos quatro espectros de raios X mamográficos por meio do software web Simulation of X-ray Spectra (SXRS – Software desenvolvido pela Siemens e livre para fins acadêmicos) [6], disponível em: https://www.oem-xray-components.siemens.com/x-ray-spectra-simulation. Utilizouse um ânodo de molibdênio, filtro de molibdênio (espessura do filtro de 0,03mm) [7] e aplicaram-se ao tubo potenciais de 25 kV, 28kV, 30kV e 35kV.

A princípio, aplica-se o potencial ao tubo e um espectro inicial é calculado, podendo este ser recalculado em uma nova janela, pós-aplicação de um filtro adicional. Após a obtenção dos espectros, são salvos dois arquivos de texto contendo duas colunas: a primeira com o valor da energia em keV e a segunda com a contagem de fótons por mm<sup>2</sup>.

#### **2.2 Organização dos dados em arquivo de texto**

Para que os dados dos espectros possam ser interpretáveis pelo código MC EGSnrc, é necessária a reorganização dos dados salvos pelo SXRS no formato dos catálogos já utilizados pelo GDN, como ilustrado na Figura 1. As três primeiras linhas apresentam informações como: origem dos dados do catálogo, informações do espectro (potencial de pico, material e espessura do filtro) e número de identificação do espectro para ser lido no EGSnrc. A partir da quarta linha os dados são organizados em dez colunas. Nas linhas ímpares estão os valores de energia em MeV e nas pares suas respectivas probabilidades acumuladas.

**Figura 1**: *Vista parcial de um catálogo de espectros de raios X do GDN, para simulações com MCEs.*

| mspectra.data 翼 |                |                                                                                            |  |  |
|-----------------|----------------|--------------------------------------------------------------------------------------------|--|--|
|                 |                | X-RAY SPECTRA FROM SR78 IPEM: CP,17 DEG,TUNGSTEN,50 - 125 KV,2 - 5 MM AL                   |  |  |
|                 | $\overline{2}$ | 100<br>21<br>ı                                                                             |  |  |
|                 | 3              | 50 kVcp 2.0 mm Al 17 Deg Tungsten IPEM/SR78                                                |  |  |
|                 | 4              | 0.00050 0.00100 0.00150 0.00200 0.00250 0.00300 0.00350 0.00400 0.00450 0.00500            |  |  |
|                 | 5              | 0.00000 0.00000 0.00000 0.00000 0.00000 0.00000 0.00000 0.00000 0.00000 0.00000            |  |  |
|                 | 6              | 0.00550 0.00600 0.00650 0.00700 0.00750 0.00800 0.00850 0.00900 0.00950<br>0.01000         |  |  |
|                 | $\overline{7}$ | 0.00000 0.00000 0.00000 0.00000 0.00000 0.00000 0.00000 0.00000 0.00000 0.00000            |  |  |
|                 | 8              | 0.01050 0.01100 0.01150 0.01200 0.01250 0.01300 0.01350 0.01400 0.01450<br>0.01500         |  |  |
|                 | 9              | 0.00000 0.00000 0.00003 0.00005 0.00010 0.00021 0.00044 0.00087 0.00158 0.00272            |  |  |
|                 | 10             | 0.01550 0.01600 0.01650 0.01700 0.01750 0.01800 0.01850 0.01900 0.01950 0.02000            |  |  |
|                 | 11             | 0.00441 0.00680 0.01004 0.01428 0.01962 0.02617 0.03401 0.04317 0.05371 0.06560            |  |  |
|                 | 12             | 0.02050 0.02100 0.02150 0.02200 0.02250 0.02300 0.02350 0.02400 0.02450 0.02500            |  |  |
|                 | 13             | 0.07878 0.09331 0.10903 0.12595 0.14394 0.16294 0.18280 0.20352 0.22491 0.24685            |  |  |
|                 | 14             | 0.02550 0.02600 0.02650 0.02700 0.02750 0.02800 0.02850 0.02900 0.02950 0.03000            |  |  |
|                 | 15             | 0.26935 0.29229 0.31554 0.33908 0.36279 0.38666 0.41054 0.43443 0.45820<br>0.48181         |  |  |
|                 | 16             | 0.03050 0.03100 0.03150 0.03200 0.03250 0.03300 0.03350 0.03400 0.03450 0.03500            |  |  |
|                 | 17             | 0.50528 0.52845 0.55138 0.57396 0.59619 0.61803 0.63942 0.66036 0.68081<br>0.70074         |  |  |
|                 | 18             | 0.03550 0.03600 0.03650 0.03700 0.03750 0.03800 0.03850 0.03900 0.03950 0.04000            |  |  |
|                 | 19             | 0.72015 0.73899 0.75726 0.77494 0.79201 0.80847 0.82430 0.83948 0.85401<br>0.86788         |  |  |
|                 | 20             | 0.04050 0.04100 0.04150 0.04200 0.04250 0.04300 0.04350 0.04400 0.04450 0.04500            |  |  |
|                 | 21             | 0.88108  0.89360  0.90544  0.91659  0.92704  0.93680  0.94587  0.95423  0.96189<br>0.96885 |  |  |
|                 | 22             | 0.04550 0.04600 0.04650 0.04700 0.04750 0.04800 0.04850 0.04900 0.04950 0.05000            |  |  |
|                 | 23             | 0.97510 0.98065 0.98549 0.98964 0.99309 0.99584 0.99789 0.99926 0.99994 1.00000            |  |  |
|                 |                |                                                                                            |  |  |

#### **2.3 Validação do catálogo de espectros de raios X usando simulações Monte Carlo**

Para validação do catálogo, alterações importantes foram realizadas em arquivos do MCE FSTA. A primeira diz respeito à substituição do catálogo de espectros de raios X (arquivo *mspectra*) originalmente contido no MCE FSTA, pelo obtido neste trabalho. A segunda, alteração foi feita no arquivo *.egsinp* (referência ao número do espectro e número de fótons utilizados na simulação). Foram utilizados 2E7 fótons em cada simulação. A terceira foi realizada no arquivo de usuário. *mortran.* Neste foi adicionado código para salvar em um arquivo de texto o valor inicial da energia do fóton no instante em que o código de usuário a sorteia durante a simulação de um ciclo. De acordo com o número de energias requeridas (N) previamente, esse código é acionado. Quando N energias tiverem sido salvas no arquivo, este é fechado. Os dados do arquivo são adicionados no Excel e os resultados expressos em gráficos de frações de fótons em função da energia.

# **RESULTADOS E DISCUSSÃO**

Quatro espectros foram obtidos neste trabalho com potenciais de pico de 25 kV, 28 kV, 30 kV e 35 kV. Os dados destes espectros deram origem a um catálogo para simulações em mamografia com MCEs. A Figura 2 apresenta o catálogo para simulações em mamografia com dados referentes ao espectro originado com 25 kV.

**Figura 2**: *Vista parcial do catálogo de espectros de raios X para simulações em mamografia.*

|                | mspectra.data X                                                                 |  |
|----------------|---------------------------------------------------------------------------------|--|
|                | X-RAY SPECTRA FROM SIEMENS: MOLYBDENUM, 25 KV - 35 KV, 0.03 MM MO               |  |
| $\overline{2}$ | 45.<br>11                                                                       |  |
| 3              | 25 kVcp 0.03 mm Mo Molybdenum SIEMENS                                           |  |
| 4              | 0.00350 0.00400 0.00450 0.00500 0.00550 0.00600 0.00650 0.00700 0.00750 0.00800 |  |
| 5              | 0.00000 0.00000 0.00000 0.00000 0.00000 0.00000 0.00001 0.00009 0.00042 0.00150 |  |
| 6              | 0.00850 0.00900 0.00950 0.01000 0.01050 0.01100 0.01150 0.01200 0.01250 0.01300 |  |
|                | 0.00384 0.00820 0.01562 0.02731 0.04238 0.06159 0.08509 0.11261 0.14445 0.18037 |  |
| 8              | 0.01350 0.01400 0.01450 0.01500 0.01550 0.01600 0.01650 0.01700 0.01750 0.01800 |  |
| 9              | 0.21985 0.26292 0.30900 0.35751 0.40655 0.45581 0.50501 0.56907 0.76414 0.81352 |  |
| 10             | 0.01850 0.01900 0.01950 0.02000 0.02050 0.02100 0.02150 0.02200 0.02250 0.02300 |  |
| 11             | 0.85685 0.89903 0.96833 0.97391 0.97764 0.98143 0.98514 0.98876 0.99199 0.99472 |  |
| 12             | 0.02350 0.02400 0.02450 0.02500 0.02550                                         |  |
| 13             | 0.99690 0.99879 1.00000 1.00000 1.00000                                         |  |

## **3.1 Comparação entre os espectros gerados pelo SXRS e simulações Monte Carlo**

Foi analisado se o código MC EGSnrc reproduz o mesmo perfil de distribuição de energia (keV)/fração de fótons dos espectros gerados neste trabalho, durante as simulações com o MCE FSTA. A comparação está apresentada nas Figuras 3, 4, 5 e 6 para os quatro espectros.

**Figura 3**: *Espectros de raios X mamográficos para potenciais de 25 kV.*

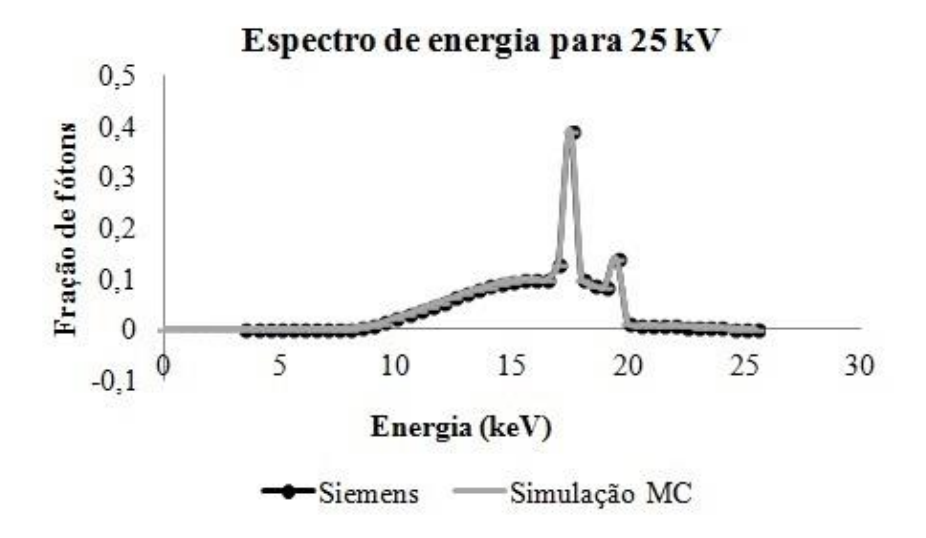

**Figura 4**: *Espectros de raios X mamográficos para potenciais de 28 kV.*

## Espectro de energia para 28 kV

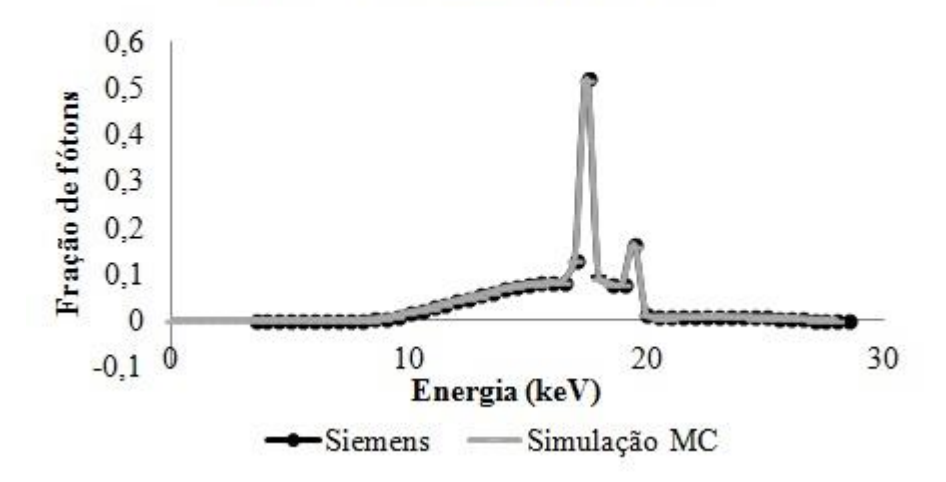

**Figura 5**: *Espectros de raios X mamográficos para potenciais de 30 kV.*

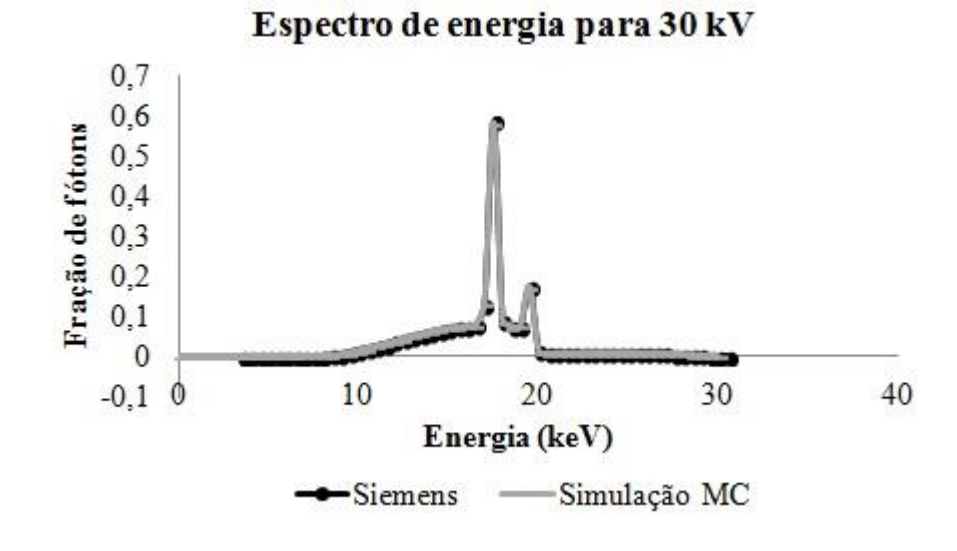

**Figura 6**: *Espectros de raios X mamográficos para potenciais de 35 kV.*

Espectro de energia para 35 kV

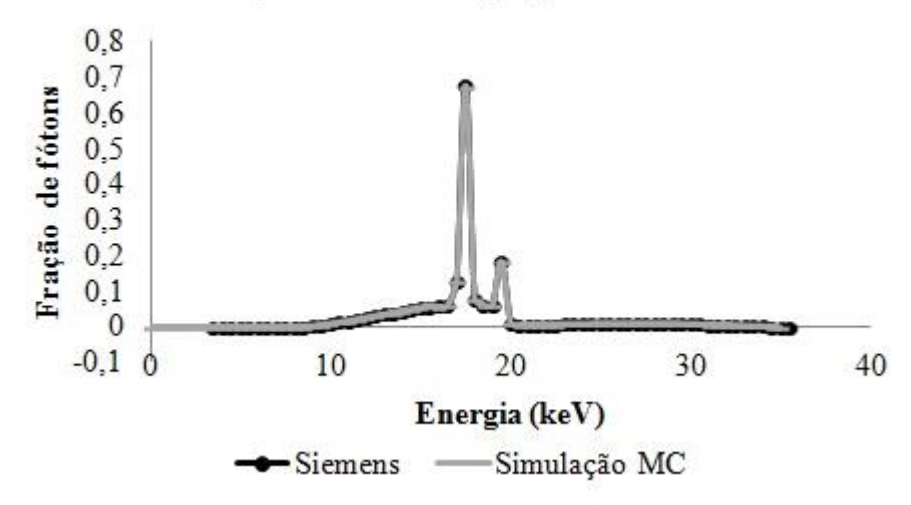

Para o espectro gerado com o potencial de 25 kV o Erro Relativo Médio Percentual (ERM) foi de 2,17%, para o de 28 kV foi de 2,36%, de 3,07% para o de 30 kV, enquanto que para o de 35 kV foi de 4,72%. Os erros podem ser diminuídos com o aumento do número de amostras de energia inicial coletadas durante as simulações MC.

## **3. CONCLUSÕES**

Este trabalho fez uso do SXRS para obter espectros de raios X com potenciais de pico na faixa dos utilizados em exames reais de mamografia. Os dados dos espectros foram formatados de modo que possam ser lidos pelos MCEs do GDN. Os perfis de distribuição de energia (keV)/fração de fótons dos espectros durante simulações com o MCE FSTA foram reproduzidos apresentando ERM abaixo de 6%. Os ERM podem ser diminuídos com o aumento de amostras de energia inicial coletadas durante as simulações MC. Posteriormente, o catálogo em questão será utilizado em MCEs a serem desenvolvidos pelo GDN, próprios para avaliações dosimétricas em mamografia.

## **AGRADECIMENTO**

Os autores agradecem ao Conselho Nacional de Desenvolvimento Científico e Tecnológico (CNPq) pelo apoio financeiro (bolsa de Iniciação Científica, processo 156692/2017-1) e apoio ao projeto de pesquisa, processo: 307478/2015-7. À Fundação de Amparo à Ciência e Tecnologia do Estado de Pernambuco (FACEPE), projeto: APQ00363.09/15. Ao Centro Regional de Ciências Nucleares do Nordeste (CRCN-NE) e ao Instituto Federal de Educação, Ciência e Tecnologia de Pernambuco (IFPE), Campus Recife.

# **REFERÊNCIAS**

[1] NASCIMENTO, F. B.; PITTA, M. G. R.; RÊGO, M. J. B. M. Análise dos principais métodos de diagnóstico de câncer de mama como propulsores no processo inovativo. Arquivos de Medicina. Porto: **Arq Med**, v. 29, p. 153-159. 2015. Disponível em < http://www.scielo.mec.pt/scielo.php?script=sci\_arttext&pid=S0871-34132015000600003 >. Último acesso em: 13 Dez. 2017.

[2] RIBEIRO, P. B.; CUNHA, D. M**.** Avaliação do desempenho de espectros de raios X em mamografia digital utilizando simulações Monte Carlo. Revista Brasileira de Física Médica. São Paulo: **RBFM**, v. 7, n. 3 p.153-6. 2013. Disponível em: < http://www.rbfm.org.br/rbfm/article/view/264/v7n3p153>. Último acesso em: 21 Dez. 2017.

[3] CORRÊA, E. L; LUCENA, R.F; POTIENS, M. P. A.; VIVOLO, V. **Comparação de espectros de raios X gerados por um alvo de W e filtração adicional de Mo e Al para aplicação em metrologia na mamografia.** São Paulo, Brasil. 2009 Disponível em: < https://www.ipen.br/biblioteca/2009/eventos/14628.pdf>. Último acesso em: 21 Dez. 2017.

[4] CASSOLA, V. F. **Desenvolvimento de fantomas humanos computacionais usando malhas poligonais em função da postura, massa e altura**. Tese de Doutorado, PROTEN, UFPE, Recife, Pernambuco, 2011. 102p.

[5] KAWRAKOW, I.; MAINEGRA-HING, E.; ROGERS, D. W. O. TESSIER, F., WALTERS, B. R. B., **The EGSnrc Code System: Monte Carlo Simulation of Electron and Photon Transport**, **NRCC Report PIRS-701**, National Research Council of Canada, Ottawa, Canada, 2018. 323p.

[6] SIEMENS. **Simulation of X-ray Spectra. Online tool for the simulation of X-ray Spectra.** Disponível em: <https://www.oem-xray-components.siemens.com/x-ray-spectra-simulation>. Último acesso: 21 Dez. 2017.

[7] BRASIL. MINISTÉRIO DA SAÚDE. AGÊNCIA NACIONAL DE VIGILÂNCIA SANITÁRIA. Portaria 453/98 – **Diretrizes de proteção radiológica em radiodiagnóstico médico e odontológico**. Diário Oficial da União, Brasília, 1998. 72p.